# **redis Documentation**

*Release 1.0*

**jacksu**

November 09, 2015

#### Contents

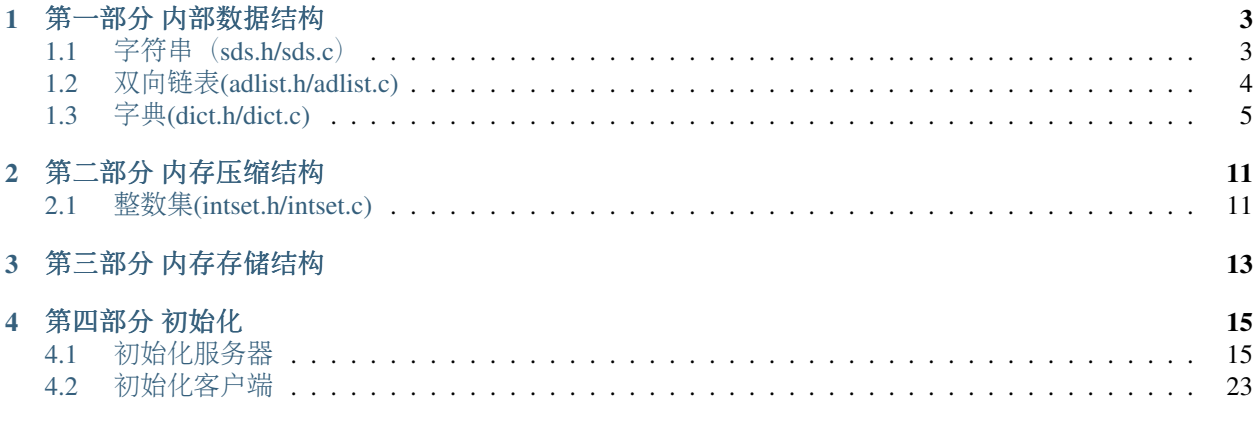

Warning: <sup>本</sup>文档主要是redis源码的解析, <sup>在</sup>阅读本文档前最好先阅<sup>读</sup> redis的[设计](http://www.redisbook.com/en/latest/)与实<sup>现</sup> 。 <sup>源</sup>码的阅<sup>读</sup> <sup>主</sup>要是学习作者的代码风格、 <sup>编</sup>程技巧、 <sup>以</sup>及系统原理。 <sup>本</sup>文档主要就是介绍上面相关的三点, <sup>源</sup><sup>码</sup> 是基于redis3.0。

#### Note: 源码阅读方法:

- 1. 自底向上:从耦合关系最小的模块开始读,然后逐渐过度到关系紧密的模块。就好像写程序的测<sup>试</sup> 一样,先从单元测试开始,然后才到功能测试。我在刚开始读 Redis 源码的时候,使用的就是这种方 <sup>法</sup>:先从单独的数据结构模块开始,然后再过渡到高层的功能模块。
- 2. <sup>从</sup>功能入手:通过文件名(模块名)和函数名,快速定位到一个功能的具体实现,然后追踪整个实<sup>现</sup> <sup>的</sup>运作流程,从而了解该功能的实现方式。我在读阻塞列表、数据库这种流程和功能都比较复杂,<sup>和</sup> <sup>其</sup>他文件耦合也比较多的模块时,使用的就是这样的方法。
- 3. 自顶向下:从程序的 main() 函数,或者某个特别大的调用者函数为入口,以深度优先或者广度优先的 <sup>方</sup>式阅读它的源码。我在阅<sup>读</sup> redis.c/serverCron() 、 redis.c/main() <sup>和</sup> ae.c/aeMain() <sup>这</sup>种有明显调用<sup>者</sup> <sup>性</sup>质的函数时,使用的就是这样的方法。

**CHAPTER 1**

第一部<sup>分</sup> <sup>内</sup>部数据结<sup>构</sup>

<span id="page-6-0"></span><sup>作</sup>者为了系统的性能, <sup>实</sup>现了很多数据结构, 如sds、adlist、dict和skiplist。

# <span id="page-6-1"></span>**1.1** <sup>字</sup>符串(**sds.h/sds.c**)

为了方便计算字符串的长度、 <sup>以</sup>及提高字符串的拼接效率, <sup>作</sup>者实现了自己的字符串结构sdshdr, <sup>是</sup>二<sup>进</sup> <sup>制</sup>安全的, <sup>并</sup>在后面自动添加0。

#### **1.1.1** 数据结构

```
typedef char *sds;
struct sdshdr {
      // 记录 buf 数组中已使用字节的数量
      // 等于 SDS 所保存字符串的长度
      int len;
      // 记录 buf 数组中未使用字节的数量
      int free;
      // 字节数组,用于保存字符串
      char buf[];
};
```
<sup>那</sup>么一个sds字符串实际申请的内存为: sizeof(sdshdr)+len+free+1, free新申请空间的时候为0, 拼接字符串<sup>的</sup> <sup>时</sup>候free就不为0。

#### **1.1.2** 技<sup>巧</sup>

1. <sup>在</sup>函数sdsnewlen中,根据是否需要初始化使用zmalloc和zcalloc两个不同函数。

2. <sup>计</sup>算字符串长度的时候,直接使用函数sdslen,不需要调用strlen。

3. 需要扩展free的空间时, 需要调用函数sdsMakeRoomFor, 该函数空间分配策略比较有意 思, 如果free>=addlen,直接返回。 否则判断free+addlen是否小于SDS\_MAX\_PREALLOC这个宏, 如 果小于, 那么这次就分配2\*(free+addlen) 的空间, 这样每次多分配一陪的空间; 否则就分 配free+addlen+SDS\_MAX\_PREALLOC的空间。 这样可以控制最大多分配多少的空间, 以至于不要浪费 太多空间。例如: sds old=sdsnew("test one"); sds new=sdscat(old,"test"); 此时有12的 空余空间, 如果再次调用''sdscat(new,"test")'', <sup>那</sup>么就不需要分配空间。

4. 在函数sdscatvprintf中, 空间申请是以16,32,64..这样增长的, 无处不透露提高性能。

5. <sup>在</sup>函数sdscmp中, 调用memcmp, <sup>性</sup>能要比strcmp好, <sup>而</sup>且还是二进制安全的。

6. <sup>在</sup>函数sdssplitlen中, <sup>默</sup>认分配的数组为5, <sup>然</sup>后按照2的倍数进行增长, <sup>这</sup>样做法,有点浪费空间,<sup>但</sup> <sup>是</sup>加快速度,不要每分割出来一个字符串就要申请空间。 比较的时候把seplen为1分出来, <sup>也</sup>是加快字符<sup>串</sup> 比较速度的考虑, 大部分时候应该是seplen为1。

# <span id="page-7-0"></span>**1.2** 双向链表**(adlist.h/adlist.c)**

<sup>链</sup>表(list)是Redis中最基本的数据结构, 由adlist.h和adlist.c定义。

#### **1.2.1** 数据结构

```
typedef struct listNode {
       //指向前一个节点
   struct listNode *prev;
   //指向后一个节点
   struct listNode *next;
   //值
   void *value;
 listNode;
```
listNode是最基本的结构, 表示链表中的一个结点。 结点有向前(next)和向后 (prev)两个指针, 链表是双向链 表。 保存的值是void\*类型。

```
typedef struct list {
   listNode *head;
   listNode *tail;
   void *(*dup)(void *ptr);
   void (*free)(void *ptr);
   int (*match)(void *ptr, void *key);
   unsigned long len;
} list;
```
<sup>链</sup>表通过list定义, <sup>提</sup>供头(head)、尾(tail)两个指针, 分别指向头部的结点和尾部的结点; <sup>提</sup>供三个函数指针, <sup>供</sup>用户传入自定义函数, 用于复制(dup)、释放(free)和匹配(match)链表中的结点的值(value); <sup>通</sup>过无符号长<sup>整</sup> 数len, 标示链表的长度。

```
typedef struct listIter {
   listNode *next;
    int direction;
} listIter;
```
listIter是 访 问 链 表 的 迭 代 器, 指 针(next)指 向 链 表 的 某 个 结 点, direction表 示 迭 代 访 问 的 方 向(宏AL\_START\_HEAD表示向前,AL\_START\_TAIL表示向后)。

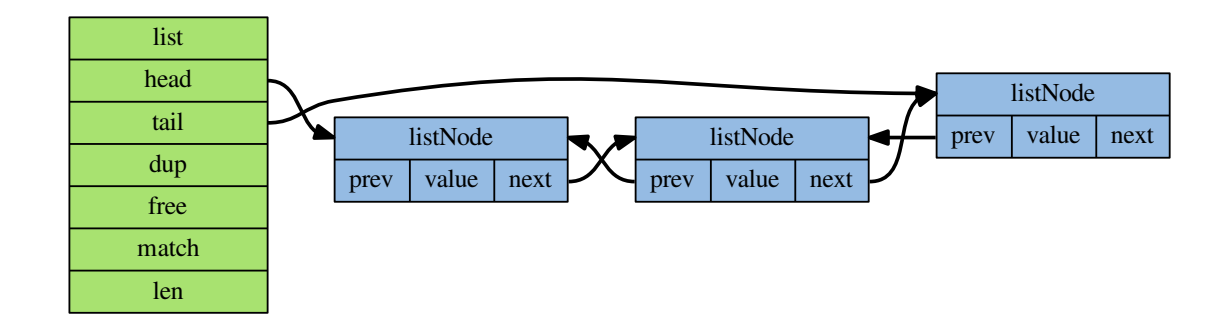

#### **1.2.2** <sup>使</sup>用方<sup>法</sup>

Redis定义了一系列的宏,用于访问list及其内部结点。

<sup>链</sup> <sup>表</sup> <sup>创</sup> <sup>建</sup> <sup>时</sup>(listCreate), <sup>通</sup> <sup>过</sup>Redis自 <sup>己</sup> <sup>实</sup> <sup>现</sup> <sup>的</sup>zmalloc()<sup>分</sup> 配 <sup>堆</sup> 空 <sup>间</sup> 。 <sup>链</sup> <sup>表</sup> 释 <sup>放</sup>(listRelease)或 <sup>删</sup> <sup>除</sup> <sup>结</sup> <sup>点</sup>(listDelNode)时, 如果定义了链表(list)的指针函数free, Redis会使用它释放链表的每一个结点的值(value), <sup>否</sup>则需要用户手动释放。 <sup>结</sup>点的内存使用Redis自己实现的zfree()释放。

<sup>对</sup>于迭代器, <sup>通</sup>过方法listGetIterator()、listNext()、 listReleaseIterator()、listRewind()和listRewindTail()使用, <sup>例</sup> 如对于链表list,要从头向尾遍历,可通过如下代码:

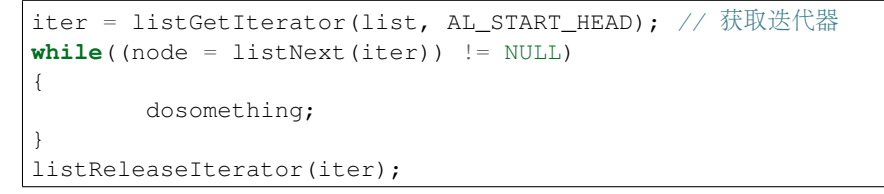

listDup()用于复制链表, 如果用户实现了dup函数, <sup>则</sup>会使用它复制链表结点的value。 listSearchKey()通过循<sup>环</sup> <sup>的</sup>方式在O(N)的时间复杂度下查找值, <sup>若</sup>用户实现了match函数, <sup>则</sup>用它进行匹配, <sup>否</sup>则使用按引用匹配。

#### **1.2.3** <sup>应</sup>用

<sup>除</sup>了实现列表类型以外, <sup>双</sup>端链表还被很多 Redis <sup>内</sup>部模块所应用:

- <sup>事</sup>务模块使用双端链表依序保存输入的命令;
- <sup>服</sup>务器模块使用双端链表来保存多个客户端;
- <sup>订</sup>阅/发送模块使用双端链表来保存订阅模式的多个客户端;
- 事件模块使用双端链表来保存时间事件(time event);

# <span id="page-8-0"></span>**1.3** 字典**(dict.h/dict.c)**

Redis字典具有以下特点:

• Redis字典的底层实现为哈希表,

- 每个字典使用两个哈希表, 一般情况下只使用 0 号哈希表, 只有在 rehash 进行时, 才会同时使用 0 号和 1 号哈希表。
- <sup>哈</sup>希表使用链地址法来解决键冲突的问题。
- 自<sup>动</sup> Rehash 扩展或收缩哈希表。
- <sup>对</sup>哈希表<sup>的</sup> rehash <sup>是</sup>分多次、渐进式地进行的。

### **1.3.1** 数据结构

/\*

```
* hash节点
 */
typedef struct dictEntry {
   //键
   void *key;
   //值
   union {
       void *val;
       uint64_t u64;
       int64_t s64;
   } v;
   //指向下一个节点
   struct dictEntry *next;
} dictEntry;
typedef struct dictht {
   //桶
   dictEntry **table;
   //指针数组大小
   unsigned long size;
   //指针数组掩码,用于计算索引值
   unsigned long sizemask;
   //hash表现有节点数量
   unsigned long used;
} dictht;
typedef struct dict {
```

```
//类型处理函数
dictType *type;
```
//类型处理函数私有<sup>值</sup> **void** \*privdata;

//两个hash表 dictht ht[2];

//rehash标示,为-1表示不在rehash,不为0表示正在rehash的<sup>桶</sup>

```
int rehashidx; /* rehashing not in progress if rehashidx == -1 */
   //当前正在运行的安全迭代器数量
   int iterators; /* number of iterators currently running */
} dict;
```
dict的结构如下:

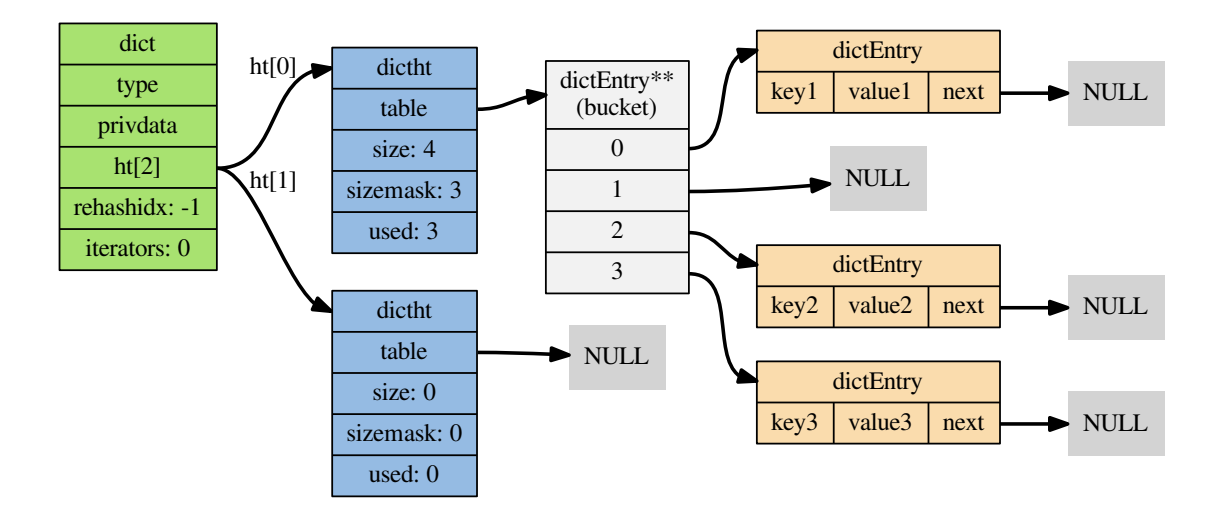

## **1.3.2** <sup>字</sup>典中添加元素的过程

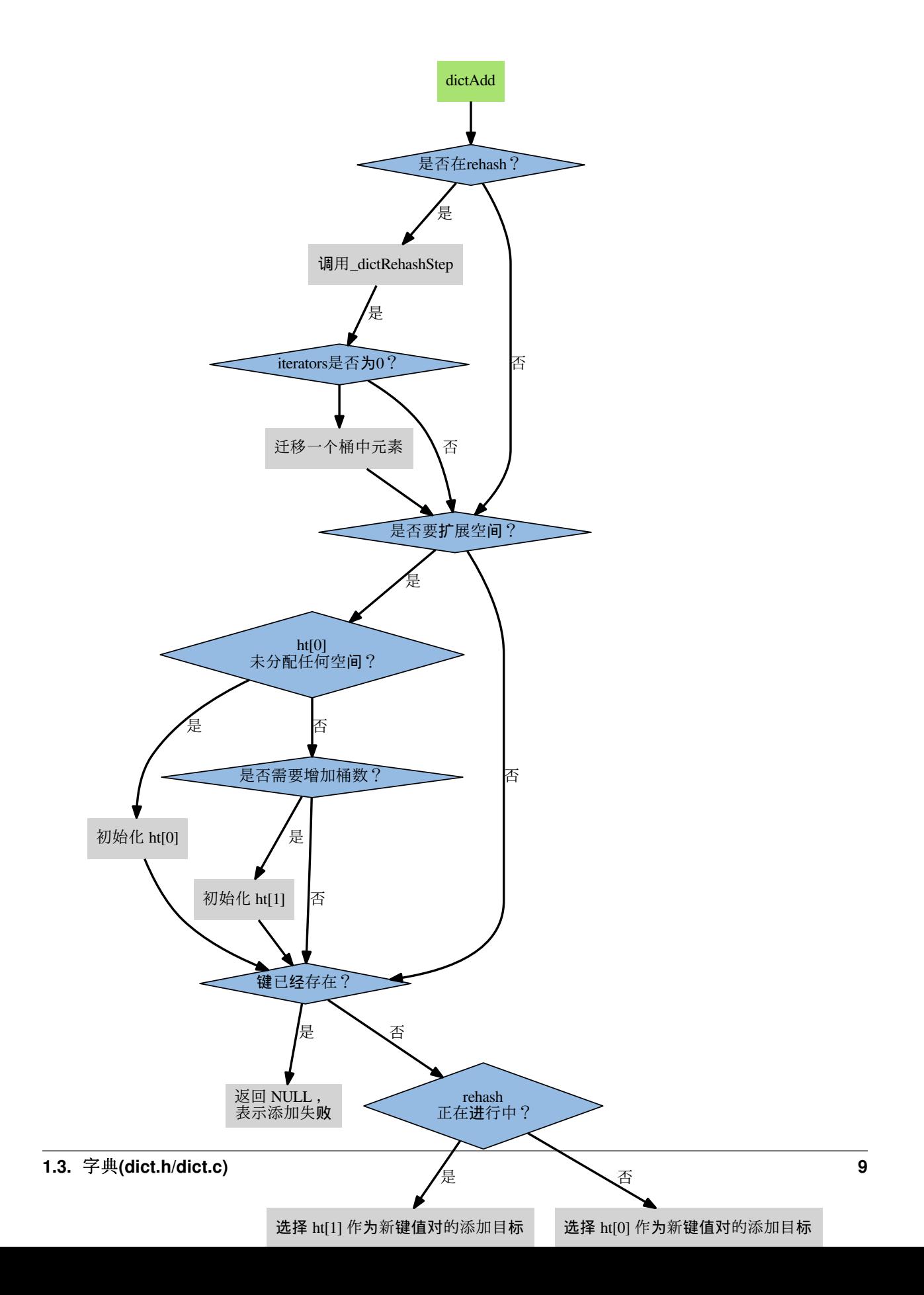

<sup>创</sup>建一个比 ht[0]->table <sup>更</sup>大<sup>的</sup> ht[1]->table , size为大于used\*2的2的指数, 开始值为4;

将 ht[0]->table <sup>中</sup>的所有键值对迁移<sup>到</sup> ht[1]->table ;

将原<sup>有</sup> ht[0] <sup>的</sup>数据清空,并将 ht[1] <sup>替</sup>换为新<sup>的</sup> ht[0] ;

进行rehash的条件:

自然 rehash : ratio >= 1, 且变量 dict\_can\_resize 为真。

强制 rehash : ratio 大于变量 dict\_force\_resize\_ratio (目前版本中, dict\_force\_resize\_ratio 的值为 5) 。

阶进rehash:

主动方式: databaseCron中调用dictRehashMilliseconds执行一毫秒。

被动方式: 调用dictAdd, dicFind, dictDelete, dictGetRandomKey时, 调用\_dictRehashStep, 迁移一个非空 桶。

**CHAPTER 2**

第二部<sup>分</sup> <sup>内</sup>存压缩结<sup>构</sup>

<span id="page-14-0"></span>redis 还使用了一些特殊的存储结构, 在条件容许的情况下, 会使用压缩数据结构替代内部数据结构。 创建<br>它们所消耗的内存通常比作用类似的内部数据结构要小得多 -- 加果使用得当 -- 压缩数据结构可以为用户节 它们所消耗的内存通常比作用类似的内部数据结构要少得多, 如果使用得当, 压缩数据结构可以为用户节<br>省大量的内存。圧缩数据结构的编码和操作方式要比内部数据结构要复杂得多。所以所占用的CPU时间会 <sup>省</sup>大量的内存。 <sup>压</sup>缩数据结构的编码和操作方式要比内部数据结构要复杂得多, 所以所占用<sup>的</sup> CPU <sup>时</sup>间<sup>会</sup> 比作用类似的内部数据结构要多。

# <span id="page-14-1"></span>**2.1** 整数集**(intset.h/intset.c)**

intset是集合键的底层实现之一, <sup>保</sup>存的元素是有序的。 <sup>可</sup>作为集合键底层实现, 如果一个集合满足以下两个条件: 1 保存可转化为long long类型的元素 <sup>2</sup> <sup>元</sup>素数量不多

### **2.1.1** 数据结构

```
typedef struct intset {
   //保存元素所使用类型的长度
   uint32_t encoding;
   //保存元素的个数
   uint32_t length;
   //保存元素的数组
   int8_t contents[];
 intset;
```
## **2.1.2** 添加元素

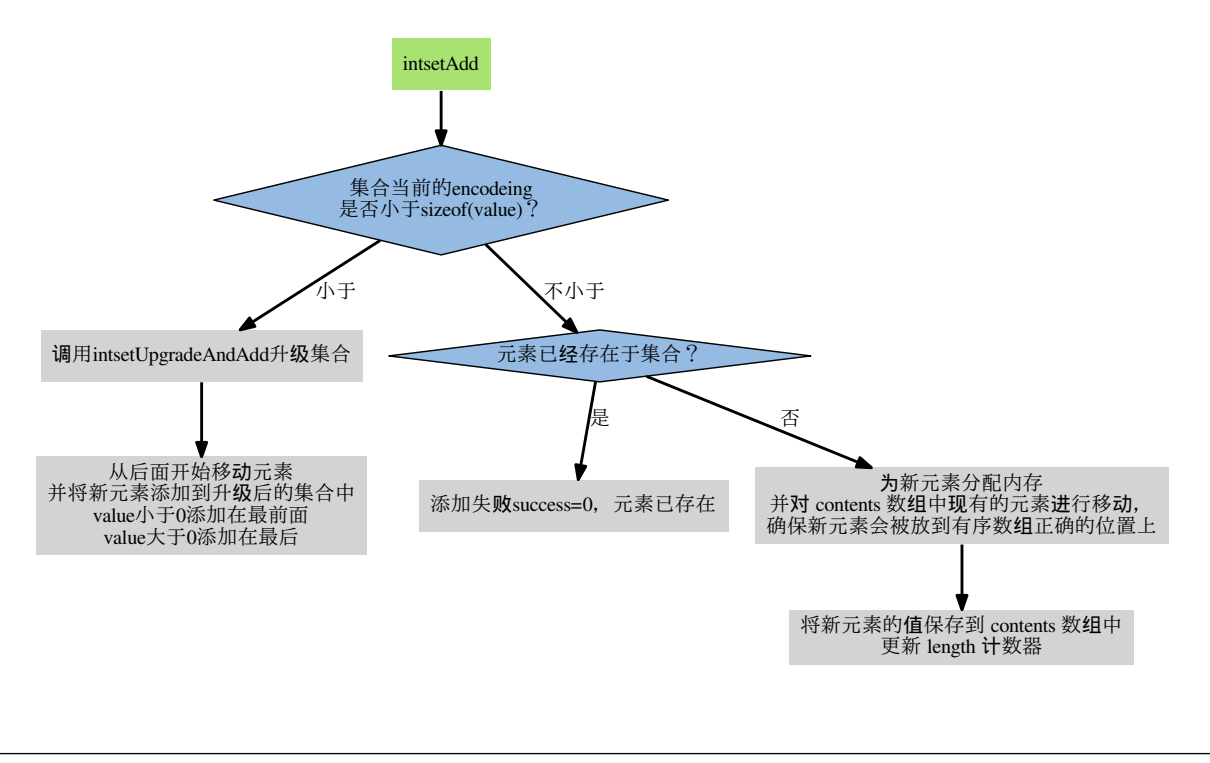

Note: intset初始化的时候是int16\_t类型; 只支持升级, 不支持降级; 查找使用二分查找法。

第三部<sup>分</sup> <sup>内</sup>存存储结<sup>构</sup>

<span id="page-16-0"></span>Redis <sup>是</sup>支持多key-value数据库(表)的,并用 RedisDb <sup>来</sup>表示一个key-value数据库(表). redisServer <sup>中</sup>有一个 redisDb \*db成员变量, RedisServer <sup>在</sup>初始化时,会根据配置文件<sup>的</sup> db <sup>数</sup>量来创建一个 redisDb <sup>数</sup>组. <sup>客</sup>户 端在连接后,通<sup>过</sup> SELECT <sup>指</sup>令来选择一个 reidsDb,如果不指定,则缺省是redisDb数组的第1个(即下标<sup>是</sup> 0 ) redisDb. 一个客户端在选择 redisDb <sup>后</sup>,其后续操作都是在此 redisDb <sup>上</sup>进行的. <sup>下</sup>面会详细介绍一下 redisDb 的内存结构.

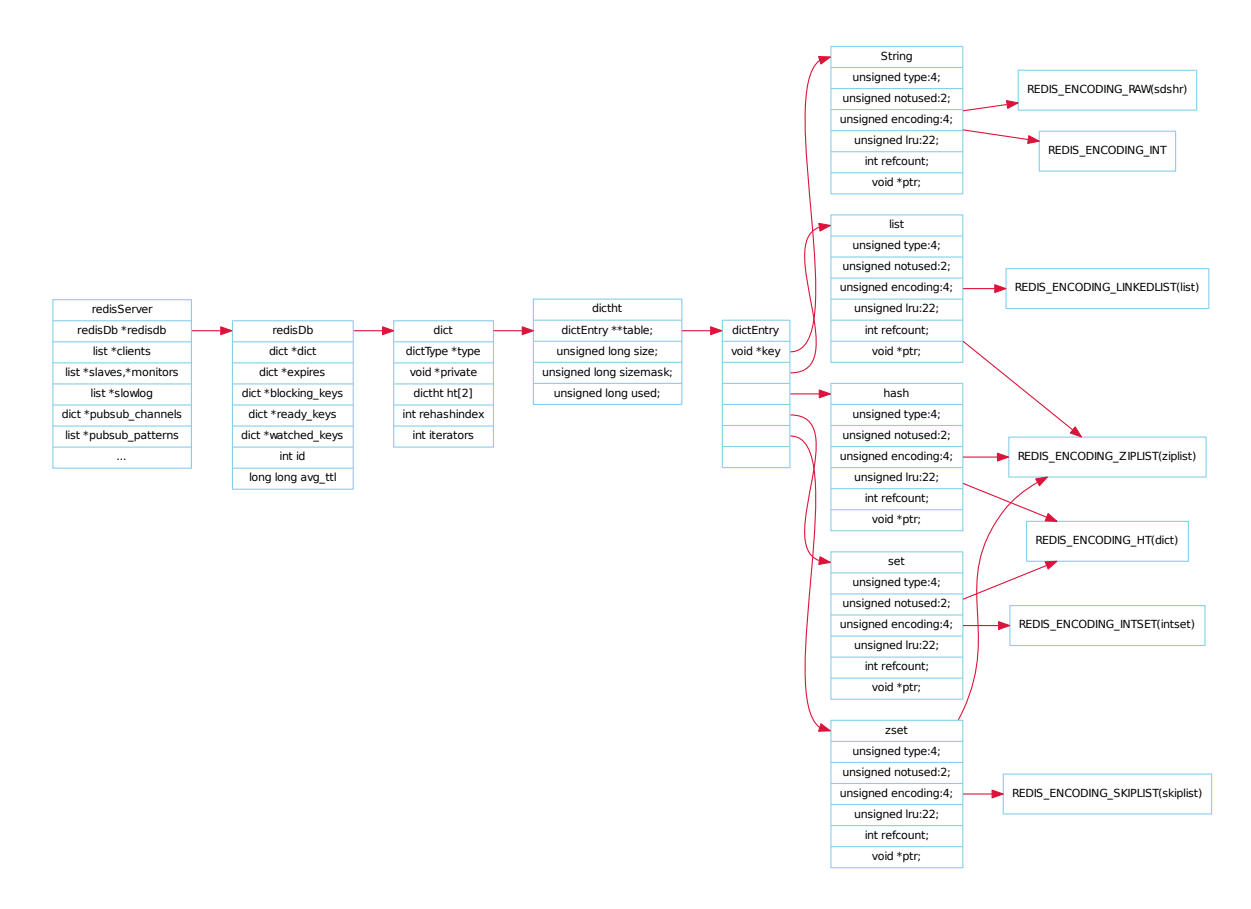

**CHAPTER 4**

第四部分 初始<sup>化</sup>

<span id="page-18-0"></span>主要介绍redis.h/redis.c/redis-cli.c的内容,主要介绍介绍一些初始化过程,详细的应该在服务器调优的时候 才可以体会。

# <span id="page-18-1"></span>**4.1** <sup>初</sup>始化服务<sup>器</sup>

<sup>从</sup>启<sup>动</sup> Redis <sup>服</sup>务器, <sup>到</sup>服务器可以接受外来客户端的网络连接这段时间, Redis <sup>需</sup>要执行一系列初始化操 作。

<sup>整</sup>个初始化过程可以分为以下六个步骤:

- 1. <sup>初</sup>始化服务器全局状态。
- 2. <sup>载</sup>入配置文件。
- 3. <sup>创</sup><sup>建</sup> daemon <sup>进</sup>程。
- 4. <sup>初</sup>始化服务器功能模块。
- 5. 载入数据。
- 6. 开始事件循环。

以下各个小节将介<sup>绍</sup> Redis <sup>服</sup>务器初始化的各个步骤。

#### **4.1.1** <sup>初</sup>始化服务器全局状<sup>态</sup>

redis.h/redisServer <sup>结</sup>构记录了和服务器相关的所有数据, <sup>这</sup>个结构主要包含以下信息:

- <sup>服</sup>务器中的所有数据库。
- <sup>命</sup>令表:在执行命令时,根据字符来查找相应命令的实现函数。
- 事件状态。
- 服务器的网络连接信息: 套接字地址、端口, 以及套接字描述符。
- 所有已连接客户端的信息。
- 日志 (log) 和慢查询日志 (slowlog) 的选项和相关信息。
- <sup>服</sup>务器配置选项:比如要创建多少个数据库,是否将服务器进程作<sup>为</sup> daemon <sup>进</sup>程来运行,最大连<sup>接</sup> 多少个客户端, 压缩结构 (zip structure) 的实体数量, 等等。
- <sup>统</sup>计信息:比如键有多少次命令、不命中,服务器的运行时间,内存占用,等等。

```
• 数据持久化 (AOF 和 RDB) 的配置和状态。
```
- slave信息

- master信息
	- 实现订阅与发布(pub/sub)功能所需的数据结构。
- <sup>是</sup>否运行集群及相关选项。
	- Lua 脚本的运行环境及相关选项。
- 调试信息选项

```
/*server对象*/
struct redisServer {
      /* General */
       //配置文件路径<br>char *configfile;
                                   char *configfile; /* Absolute config file path, or NULL */
       //serverCron()调用频率<br>int hz;
                                    int hz; /* serverCron() calls frequency in hertz */
        //数据库对象
       redisDb *db;
       //支持的命令列表
       dict *commands; \frac{1}{x} /* Command table */
       //没有转化的命令
       dict *orig_commands; \frac{1}{2} /* Command table before command renaming. */
        //事件
        aeEventLoop *el;
        //每分钟增加一次
       unsigned lruclock: 22; \frac{1}{2} /* Clock incrementing every minute, for LRU */
       unsigned lruclock_padding:10;
       int shutdown_asap; /* SHUTDOWN needed ASAP */
       int activerehashing; \frac{1}{2} /* Incremental rehash in serverCron() */
        //验证密码<br>char *requirepass;
                                   \frac{1}{x} Pass for AUTH command, or NULL */
        char *pidfile; /* PID file path */
        int arch bits; \frac{1}{2} or 64 depending on sizeof(long) */
       int cronloops; \frac{1}{2} /* Number of times the cron function run */
        char runid[REDIS_RUN_ID_SIZE+1]; /* ID always different at every exec. */
        int sentinel_mode; /* True if this instance is a Sentinel. */
        /* Networking */
```

```
int port; /* TCP listening port */
                           int tcp_backlog; /* TCP listen() backlog */
char *bindaddr[REDIS_BINDADDR_MAX]; /* Addresses we should bind to */
int bindaddr_count; /* Number of addresses in server.bindaddr[] */
char *unixsocket; /* UNIX socket path */
mode_t unixsocketperm; /* UNIX socket permission */
int ipfd[REDIS_BINDADDR_MAX]; /* TCP socket file descriptors */
int ipfd_count; /* Used slots in ipfd[] */
int sofd; /* Unix socket file descriptor */
int cfd[REDIS_BINDADDR_MAX];/* Cluster bus listening socket */
int cfd_count; /* Used slots in cfd[] */
//连接客户端
list *clients; \sqrt{\frac{1}{x}} List of active clients */
list *clients_to_close; \longrightarrow /* Clients to close asynchronously */
list *slaves, *monitors; \rightarrow /* List of slaves and MONITORs */
redisClient *current_client; /* Current client, only used on crash report */
int clients_paused; \frac{1}{2} /* True if clients are currently paused */
mstime_t clients_pause_end_time; /* Time when we undo clients_paused */
char neterr[ANET_ERR_LEN]; /* Error buffer for anet.c */
dict *migrate cached sockets; /* MIGRATE cached sockets */
/* RDB / AOF loading information */
int loading; \frac{1}{2} /* We are loading data from disk if true */
off_t loading_total_bytes;
off_t loading_loaded_bytes;
time_t loading_start_time;
off_t loading_process_events_interval_bytes;
/* Fast pointers to often looked up command */
struct redisCommand *delCommand, *multiCommand, *lpushCommand, *lpopCommand,
*rpopCommand;
/* Fields used only for stats */time_t stat_starttime; /* Server start time */
long long stat_numcommands; /* Number of processed commands */
long long stat_numconnections; /* Number of connections received */
long long stat_expiredkeys; /* Number of expired keys */
long long stat_evictedkeys; /* Number of evicted keys (maxmemory) */
long long stat_keyspace_hits; /* Number of successful lookups of keys */
long long stat_keyspace_misses; /* Number of failed lookups of keys */
size_t stat_peak_memory; /* Max used memory record */
long long stat_fork_time; \frac{1}{2} /* Time needed to perform latest fork() */
long long stat_rejected_conn; /* Clients rejected because of maxclients */
long long stat_sync_full; /* Number of full resyncs with slaves. */
long long stat_sync_partial_ok; /* Number of accepted PSYNC requests. */
long long stat_sync_partial_err;/* Number of unaccepted PSYNC requests. */
//保存慢日志命令
list *slowlog; \frac{1}{x} /* SLOWLOG list of commands */
long long slowlog_entry_id; /* SLOWLOG current entry ID */
long long slowlog_log_slower_than; /* SLOWLOG time limit (to get logged) */
unsigned long slowlog_max_len; /* SLOWLOG max number of items logged */
/* The following two are used to track instantaneous "load" in terms
* of operations per second. */
long long ops_sec_last_sample_time; /* Timestamp of last sample (in ms) */
long long ops_sec_last_sample_ops; /* numcommands in last sample */
long long ops_sec_samples[REDIS_OPS_SEC_SAMPLES];
```

```
int ops_sec_idx;
/* Configuration */<br>int verbosity;
int verbosity; /* Loglevel in redis.conf */
int maxidletime; \begin{array}{ccc} & \rightarrow & \text{Client} & \text{timeout} & \text{in} & \text{seconds} & \text{*}\end{array}<br>
\begin{array}{ccc} & \rightarrow & \text{Client} & \text{timeout} & \text{in} & \text{seconds} & \text{*}\end{array}int tcpkeepalive; /* Set SO_KEEPALIVE if non-zero. */
int active_expire_enabled; /* Can be disabled for testing purposes. */
size_t client_max_querybuf_len; /* Limit for client query buffer length */<br>
\frac{1}{\pi} dbnum; /* Total number of configured DBs */
                                       /* Total number of configured DBs */
int daemonize; \frac{1}{2} /* True if running as a daemon */
clientBufferLimitsConfig client_obuf_limits[REDIS_CLIENT_LIMIT_NUM_CLASSES];
/* AOF persistence */<br>int aof_state;
                                       int aof_state; /* REDIS_AOF_(ON|OFF|WAIT_REWRITE) */
int aof_fsync;<br>
\begin{array}{ccc} \n\star & \star & \star & \star & \star & \star & \star & \star \n\star & \star & \star & \star & \star & \star & \star & \star & \star \n\star & \star & \star & \star & \star & \star & \star & \star & \star \n\end{array}x^2 x Name of the AOF file */
int aof_no_fsync_on_rewrite; /* Don't fsync if a rewrite is in prog. */
int aof_rewrite_perc; /* Rewrite AOF if % growth is > M and... */
off_t aof_rewrite_min_size; /* the AOF file is at least N bytes. */
off_t aof_rewrite_base_size; /* AOF size on latest startup or rewrite. */
off_t aof_current_size; /* AOF current size. */
int aof_rewrite_scheduled; /* Rewrite once BGSAVE terminates. */
pid_t aof_child_pid; /* PID if rewriting process */
list *aof_rewrite_buf_blocks; /* Hold changes during an AOF rewrite. */
sds aof_buf; \frac{1}{2} /* AOF buffer, written before entering the event loop */
int aof_fd; /* File descriptor of currently selected AOF file */
int aof_selected_db; /* Currently selected DB in AOF */
time_t aof_flush_postponed_start; /* UNIX time of postponed AOF flush */
time_t aof_last_fsync; /* UNIX time of last fsync() */
time_t aof_rewrite_time_last; /* Time used by last AOF rewrite run. */
time_t aof_rewrite_time_start; /* Current AOF rewrite start time. */
int aof_lastbgrewrite_status; /* REDIS_OK or REDIS_ERR */
unsigned long aof_delayed_fsync; /* delayed AOF fsync() counter */
int aof_rewrite_incremental_fsync;/* fsync incrementally while rewriting? */
int aof_last_write_status; <br>
\begin{array}{ll}\n\sqrt{\ast} & \text{REDIS\_OK} \text{ or } \text{REDIS\_ERR } \ast / \\
\text{int aof\_last\_write\_errno;} & \text{ } \end{array}int aof_last_write_errno; /* Valid if aof_last_write_status is ERR */
/* RDB persistence */
long long dirty; \frac{1}{x} Changes to DB from the last save \frac{x}{x}long long dirty_before_bgsave; /* Used to restore dirty on failed BGSAVE */
pid_t rdb_child_pid; /* PID of RDB saving child */
struct saveparam *saveparams; /* Save points array for RDB */<br>int saveparamslen; /* Number of saving points */
int saveparamslen; \overline{\phantom{a}} /* Number of saving points */<br>char *rdb_filename; /* Name of RDB file */
                                     /* Name of RDB file */
int rdb_compression; \frac{1}{1} /* Use compression in RDB? */<br>
\frac{1}{1} rdb_checksum; \frac{1}{1} /* Use RDB checksum? */
                                     int rdb_checksum; /* Use RDB checksum? */
time_t lastsave; /* Unix time of last successful save */
time_t lastbgsave_try; /* Unix time of last attempted bgsave */
time_t rdb_save_time_last; /* Time used by last RDB save run. */
time_t rdb_save_time_start; /* Current RDB save start time. */
int lastbgsave_status; /* REDIS_OK or REDIS_ERR */
int stop_writes_on_bgsave_err; /* Don't allow writes if can't BGSAVE */
/* Propagation of commands in AOF / replication */
redisOpArray also_propagate; /* Additional command to propagate. */
```

```
/* Logging */<br>char *logfile;
char *logfile; <br>
\begin{array}{ccc} \text{char} & \text{if } \text{char}(A) & \text{if } \text{char}(A) \\ \text{int} & \text{syslog\_enabled}; & \text{if } \text{syslog\_enabled}; \end{array}int syslog_enabled; /* Is syslog enabled? */
char *syslog_ident; <br>
\begin{array}{ccc} \nint \text{syslog} & \text{syslog} & \text{identity} & \text{axis} \n\end{array}int syslog_facility;
/* Replication (master) */<br>int slaveseldb;
                                       /* Last SELECTed DB in replication output */
long long master_repl_offset; /* Global replication offset */
int repl_ping_slave_period; \rightarrow /* Master pings the slave every N seconds */
char *repl_backlog; /* Replication backlog for partial syncs */
long long repl_backlog_size; /* Backlog circular buffer size */
long long repl_backlog_histlen; /* Backlog actual data length */
long long repl_backlog_idx; /* Backlog circular buffer current offset */<br>long long repl_backlog_off; /* Replication offset of first byte in the
                                      \frac{1}{2} k Replication offset of first byte in the
backlog buffer. */
time_t repl_backlog_time_limit; /* Time without slaves after the backlog
gets released. */
time_t repl_no_slaves_since; /* We have no slaves since that time.
Only valid if server.slaves len is 0. */
int repl_min_slaves_to_write; /* Min number of slaves to write. */
int repl_min_slaves_max_lag; /* Max lag of <count> slaves to write. */
int repl_good_slaves_count; /* Number of slaves with lag <= max_lag. */
/* Replication (slave) */
char *masterauth; \overline{X} /* AUTH with this password with master */<br>
char *masterhost; \overline{X} /* Hostname of master */
                                      k Hostname of master */
int masterport; \left(\frac{1}{x}\right)^{k} Port of master */<br>
int repl_timeout; \left(\frac{1}{x}\right)^{k} Timeout after N set
                                       /* Timeout after N seconds of master idle */
redisClient *master; \frac{1}{x} Client that is master for this slave */
redisClient *cached_master; /* Cached master to be reused for PSYNC. */
int repl_syncio_timeout; /* Timeout for synchronous I/O calls */
int repl_state; \frac{1}{x} Replication status if the instance is a slave */
off_t repl_transfer_size; /* Size of RDB to read from master during sync. */
off_t repl_transfer_read; /* Amount of RDB read from master during sync. */
off_t repl_transfer_last_fsync_off; /* Offset when we fsync-ed last time. */
int repl_transfer_s; /* Slave -> Master SYNC socket */
int repl transfer fd; / /* Slave -> Master SYNC temp file descriptor */char *repl_transfer_tmpfile; /* Slave-> master SYNC temp file name */
time_t repl_transfer_lastio; /* Unix time of the latest read, for timeout */
int repl_serve_stale_data; /* Serve stale data when link is down? */
int repl_slave_ro; /* Slave is read only? */
time_t repl_down_since; /* Unix time at which link with master went down */
int repl_disable_tcp_nodelay; /* Disable TCP_NODELAY after SYNC? */
int slave_priority; \frac{1}{x} Reported in INFO and used by Sentinel. */
char repl_master_runid[REDIS_RUN_ID_SIZE+1]; /* Master run id for PSYNC. */<br>long long repl_master_initial_offset; /* Master PSYNC offset. */
long long repl_master_initial_offset;
/* Replication script cache. */<br>dict *repl scriptcache dict;
                                         \frac{d}{dx} SHA1 all slaves are aware of. */
list *repl_scriptcache_fifo; \overline{\phantom{a}} /* First in, first out LRU eviction. */<br>int repl_scriptcache_size; \overline{\phantom{a}} /* Max number of elements. */
                                           int repl_scriptcache_size; /* Max number of elements. */
/* Synchronous replication. */
list *clients_waiting_acks; <br>int qet_ack_from_slaves; <br>/* If true we send REPLCONF GETACK. */
                                           \frac{1}{4} if true we send REPLCONF GETACK. */
```

```
/* Limits */unsigned int maxclients; \frac{1}{x} Max number of simultaneous clients */
unsigned long long maxmemory; /* Max number of memory bytes to use */
int maxmemory_policy; /* Policy for key eviction */
int maxmemory_samples; /* Pricision of random sampling */
/* Blocked clients */
unsigned int bpop_blocked_clients; /* Number of clients blocked by lists */
list *unblocked_clients; /* list of clients to unblock before next loop */
list *ready_keys; \overrightarrow{ } /* List of readyList structures for BLPOP & co */
/* Sort parameters - qsort r() is only available under BSD so we
* have to take this state global, in order to pass it to sortCompare() */
int sort_desc;
int sort_alpha;
int sort_bypattern;
int sort_store;
/* Zip structure config, see redis.conf for more information */size_t hash_max_ziplist_entries;
size_t hash_max_ziplist_value;
size_t list_max_ziplist_entries;
size_t list_max_ziplist_value;
size_t set_max_intset_entries;
size t zset max ziplist entries;
size_t zset_max_ziplist_value;
time_t unixtime; /* Unix time sampled every cron cycle. */
long long mstime; \frac{1}{x} Like 'unixtime' but with milliseconds resolution. */
/* Pubsub */
dict *pubsub_channels; /* Map channels to list of subscribed clients */
list *pubsub_patterns; /* A list of pubsub_patterns */
int notify_keyspace_events; /* Events to propagate via Pub/Sub. This is an
xor of REDIS_NOTIFY... flags. */
/* Cluster */
int cluster_enabled; /* Is cluster enabled? */
mstime_t cluster_node_timeout; /* Cluster node timeout. */
char *cluster_configfile; /* Cluster auto-generated config file name. */
struct clusterState *cluster; /* State of the cluster */
int cluster_migration_barrier; /* Cluster replicas migration barrier. */
/* Scripting */
lua_State *lua; /* The Lua interpreter. We use just one for all clients */
redisClient *lua_client; /* The "fake client" to query Redis from Lua */
redisClient *lua_caller; \rightarrow /* The client running EVAL right now, or NULL */
dict *lua_scripts; \frac{1}{x} A dictionary of SHA1 -> Lua scripts */
mstime t lua time limit; /* Script timeout in milliseconds */
mstime t lua_time_start; /* Start time of script, milliseconds time */
int lua_write_dirty; /* True if a write command was called during the
execution of the current script. */
int lua_random_dirty; /* True if a random command was called during the
execution of the current script. */
```

```
int lua_timedout; /* True if we reached the time limit for script
        execution. */<br>int lua_kill;
                               /* Kill the script if true. */
        /* Assert & bug reporting */
        char *assert_failed;
        char *assert_file;
        int assert_line;
        int bug_report_start; /* True if bug report header was already logged. */
        int watchdog_period; /* Software watchdog period in ms. 0 = \text{off} */
};
```
程序创建一个<sup>的</sup> redisServer <sup>结</sup>构的实例变量 server , 调用函<sup>数</sup> initServerConfig() , 将 server <sup>的</sup>各个属性初始化为默认值。

当 server <sup>变</sup>量的初始化完成之后, 程序进入服务器初始化的下一步: <sup>读</sup>入配置文件。

#### **4.1.2** <sup>读</sup>入配置文<sup>件</sup>

<sup>在</sup>初始化服务器的上一步中, 程序<sup>为</sup> server <sup>变</sup>量(也即是服务器状态)的各个属性设置了默认值, <sup>但</sup><sup>这</sup> 些默认值有时候并不是最合适的:

- 用户可能想使用 AOF <sup>持</sup>久化,而不是默认<sup>的</sup> RDB <sup>持</sup>久化。
- 用户可能想用其他端口来运<sup>行</sup> Redis ,以避免端口冲突。
- 用户可能不想使用默认<sup>的</sup> <sup>16</sup> <sup>个</sup>数据库,而是分配更多或更少数量的数据库。
- 用户可能想对默认的内存限制措施和回收策略做调整。

等等。

为了让使用者按自己的要求配置服务器, Redis 允许用户在运行服务器时, 提供相应的配置文件 (config file)或者显式的选项(options), Redis 在初始化完 server 变量之后, 会读入配置文件和选项, 然后根 <sup>据</sup>这些配置来<sup>对</sup> server <sup>变</sup>量的属性值做相应的修改:

- 1. 如果单纯执行 redis-server 命令, 那么服务器以默认的配置来运行 Redis。
- 2. <sup>另</sup>一方面, 如果<sup>给</sup> Redis <sup>服</sup>务器送入一个配置文件, <sup>那</sup><sup>么</sup> Redis 将按配置文件的设置来更新服务器<sup>的</sup> 状态。

比如说, <sup>通</sup>过命<sup>令</sup> redis-server /etc/my-redis.conf , Redis <sup>会</sup>根<sup>据</sup> my-redis.conf <sup>文</sup><sup>件</sup> <sup>的</sup>内容来对服务器状态做相应的修改。

3. <sup>除</sup>此之外, <sup>还</sup>可以显式地给服务器传入选项, <sup>直</sup>接修改服务器配置。

举个例子, 通过命令 redis-server --port 10086, 可以让 Redis 服务器端口变更为 10086。

4. 当然, <sup>同</sup>时使用配置文件和显式选项也是可以的, 如果文件和选项有冲突的地方, <sup>那</sup>么优先使用<sup>选</sup> 项所指定的配置值。

举个例子, 如果运行命令 redis-server /etc/my-redis.conf --port 10086, 并且 my-redis.conf <sup>也</sup>指定<sup>了</sup> port <sup>选</sup>项, <sup>那</sup>么服务器将优先使用 --port 10086 (实际上是选项 <sup>指</sup>定的值覆盖了配置文件中的值)。

<sup>其</sup> <sup>实</sup> <sup>在</sup> <sup>读</sup> <sup>入</sup> 配 <sup>置</sup> <sup>文</sup> <sup>件</sup> <sup>前</sup> , <sup>还</sup> <sup>要</sup> <sup>判</sup> <sup>断</sup> <sup>是</sup> <sup>不</sup> <sup>是</sup>sentinel, 如 <sup>果</sup>sentinel, <sup>还</sup> <sup>需</sup> <sup>要</sup> <sup>通</sup> 过initSentinelConfig()和initSentinel()初 始 化 , - 才 通 过resetServerSaveParams()重 置param选 项 , - 通<br>过loadServerConfig(configfile.options)读入配置文件和显选项。 <sup>过</sup>loadServerConfig(configfile,options)读入配置文件和显选项。

### **4.1.3** <sup>创</sup><sup>建</sup> **daemon** <sup>进</sup>程

Redis <sup>默</sup>认不以 daemon <sup>进</sup>程的方式运行。

<sup>若</sup>服务器初始化进行到这一步时, 程序将创<sup>建</sup> daemon <sup>进</sup>程来运<sup>行</sup> Redis , <sup>并</sup>创建相应<sup>的</sup> pid <sup>文</sup>件。

## **4.1.4** <sup>初</sup>始化服务器功能模<sup>块</sup>

<sup>在</sup>这一步, <sup>初</sup>始化程序完成两件事:

- <sup>为</sup> server <sup>变</sup>量的数据结构子属性分配内存。
- <sup>初</sup>始化这些数据结构。

<sup>为</sup>数据结构分配内存, <sup>并</sup>初始化这些数据结构, 等同于对相应的功能进行初始化。

比如说, 当为订阅与发布所需的链表分配内存之后, <sup>订</sup>阅与发布功能就处于就绪状态, <sup>随</sup>时可以为 Redis 所用了。

<sup>在</sup>这一步, initServer()完成的主要动作如下:

- <sup>初</sup>始<sup>化</sup> Redis <sup>进</sup>程的信号功能。
- <sup>初</sup>始化日志功能。
- <sup>初</sup>始化客户端功能。
- <sup>初</sup>始化共享对象。
- <sup>初</sup>始化事件功能。
- <sup>初</sup>始化网络连接。
- <sup>初</sup>始化数据库。
- <sup>初</sup>始化订阅与发布功能。
- <sup>初</sup>始化各个统计变量。
- 关联服务器常规操作 (cron job) 到时间事件, 关联客户端应答处理器到文件事件。
- 如<sup>果</sup> AOF <sup>功</sup>能已打开,那么打开或创<sup>建</sup> AOF <sup>文</sup>件。
- 设置内存限制。
- <sup>初</sup>始<sup>化</sup> Lua 脚本环境。
- <sup>初</sup>始化慢查询功能。
- <sup>初</sup>始化后台操作线程。

<sup>完</sup>成这一步之后, <sup>服</sup>务器redisAsciiArt()打印<sup>出</sup> Redis <sup>的</sup> ASCII LOGO 、服务器版本等信息, <sup>表</sup>示所有功<sup>能</sup> 模块已经就绪, <sup>可</sup>以等待被使用了:

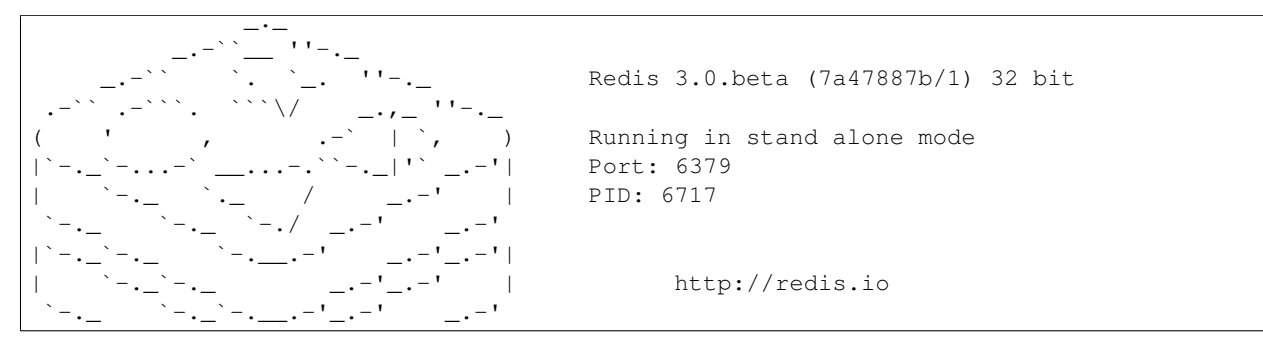

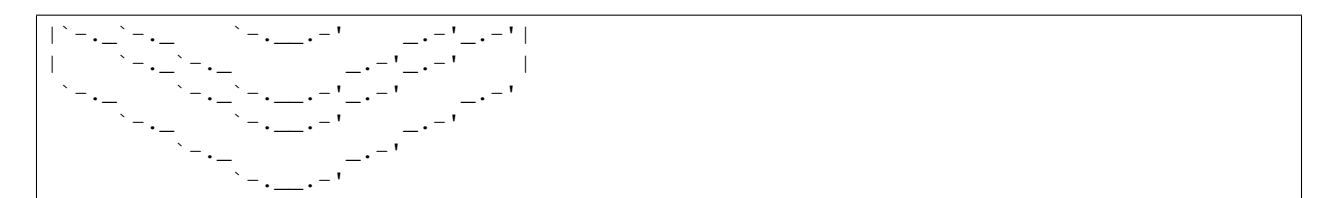

虽然所有功能已经就绪, <sup>但</sup>这时服务器的数据库还是一片空白, 程序还需要将服务器上一次执行时记录<sup>的</sup> <sup>数</sup>据载入到当前服务器中, <sup>服</sup>务器的初始化才算真正完成。

#### **4.1.5** 载入数据

<sup>在</sup>这一步, 如果不为sentinel, 程序需要将持久化<sup>在</sup> RDB 或<sup>者</sup> AOF <sup>文</sup>件里的数据, <sup>载</sup>入到服务器进程里 面。

如果服务器有启用 AOF <sup>功</sup>能的话, <sup>那</sup>么使用 AOF <sup>文</sup>件来还原数据; <sup>否</sup>则, 程序使用 RDB <sup>文</sup>件来还原<sup>数</sup> 据。

当执行完这一步时, <sup>服</sup>务器打印出一段载入完成信息:

[6717] 22 Feb 11:59:14.830 \* DB loaded from **disk**: 0.068 seconds

Note: 如果是集群, <sup>还</sup>要检查数据的一致性。

#### **4.1.6** 开始事件循<sup>环</sup>

<sup>到</sup>了这一步, <sup>服</sup>务器的初始化已经完成, 程序打开事件循环, 开始接受客户端连接。 以下是服务器在这一步打印的信息:

[6717] 22 Feb 11:59:14.830 \* The server is now ready to accept connections on port 6379

## <span id="page-26-0"></span>**4.2** <sup>初</sup>始化客户端

<sup>客</sup>户端使用了linenoise库, linenoise比较简单, <sup>不</sup>需要任何配置,支持单行、多行模式,history命令查询, 自动补全等。 help.h是当前所有的命令文件汇总, 用于tab自动补全功能的源数据。

<sup>客</sup>户端初始化主要通过一下几步:

1.初始化客户端默认状<sup>态</sup>

2.查看是否终端输<sup>出</sup>

3.初始化help

4.根据参数初始化变量

5.判断以那种方式工<sup>作</sup>

### **4.2.1** <sup>初</sup>始化客户端默认状<sup>态</sup>

#### **4.2.2** <sup>查</sup>看是否终端输<sup>出</sup>

!isatty(fileno(stdout)) & & (getenv("FAKETTY") == NULL)判断是否终端输出, 实现了如下功能:

```
$ redis-cli exists akey
(integer) 0
$ echo $(redis-cli exists akey)
0
```
<sup>后</sup>面一个命令的输出<sup>中</sup> (integer) <sup>去</sup>哪里了?

看了看 redis-cli 帮助中有个 -raw 选项, 可以控制输出格式:

\$ redis-cli --raw exists akey 0

## **4.2.3** <sup>初</sup>始化**help**

调用cliInitHelp(), <sup>初</sup>始化help命令, <sup>包</sup>括group、command命令。

### **4.2.4** <sup>根</sup>据参数初始化变量

调用parseOptions(argc,argv), <sup>修</sup>改config的默认值。

### **4.2.5** <sup>判</sup>断以那种方式工<sup>作</sup>

client有九种运行模式: latency、slave、RDB、Pipe、find big keys、stat、scan、交互、eval模式, <sup>根</sup>据不<sup>同</sup> <sup>设</sup>置, <sup>初</sup>始化不同的运行模式, <sup>默</sup>认是交互模式。